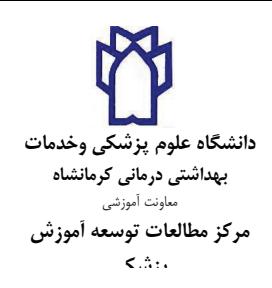

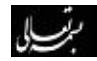

شماره: ٥٣٢٩٤ تاريخ : 1٣٩٥/٩/٢١ پيوست: دارد

فوري فوري

سركار خانم دكتر فاطمه رضوان مدني،رياست محترم دانشكده پيراپزشكي سرکار خانم دکتر مرضیه کبودی،ریاست محترم دانشکده پرستاری و مامایی جناب آقاي دكتر يحيى ياسدار،رياست محترم دانشكده بهداشت جناب آقاي دكتر مهدي زبيري،رياست محترم دانشكده پزشكي جناب آقاي دكتر مهدى مجرب،رياست محترم دانشكده داروسازي جناب آقاي دكتر روح اله شريفي،رياست محترم دانشكده دندانيزشكي

موضوع : اعطای تسهیلات (جایزه) ادامه تحصیل در دوره دکتری تخصصی دانش آموختگان برتر دانشگاه ها

با سلام و احترام

با توجه به اطلاعیه بنیاد ملی نخبگان در خصوص اعطای تسهیلات ادامه تحصیل در دوره دکتری تخصصی دانش آموختگان برتر دانشگاه ها (پیوست ) و اهمیت آگاهی دانشجویان واجد شرایط جهت ثبت نام در سامانه اطلاعاتی بنیاد نخبگان حداکثر تا تاریخ ۹۵/۱۰/۲۵ به منظور استفاده از تسهیلات مذکور ، خواهشمند است نسبت به اطلاع رسانی این مهم به دانشجویان آن دانشکده همکاری لازم را مبذول فرمایید. پیشاپیش از حسن توجه شما کمال امتنان را دارم.

دكتر محمدرضا سلحشور **رییس مرکز مطالعات توسعه آموزش علوم پزشکی** 

رونوشت به: جناب آقاي دكتر فريد نجفى معاون محترم آموزشي دانشگاه كليه معاونين محترم آموزشي دانشكده ها كليه مسولين محترم EDO دانشكده ها سرکار خانم حسنا کلهر و فاطمه ماکلانی کارشناسان دفتر استعداد درخشان مرکز مطالعات و توسعه

آدرس : کرمانشاه، بلوار شبهید بهشتی، جنب کتابخانه مرکزی